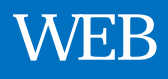

不安定なインターネット環境で操作された場合、

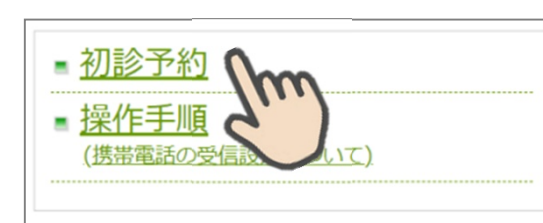

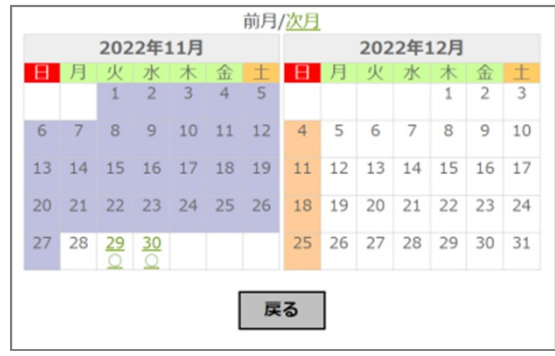

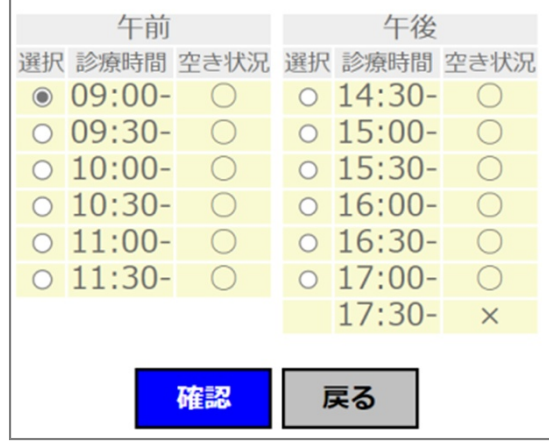

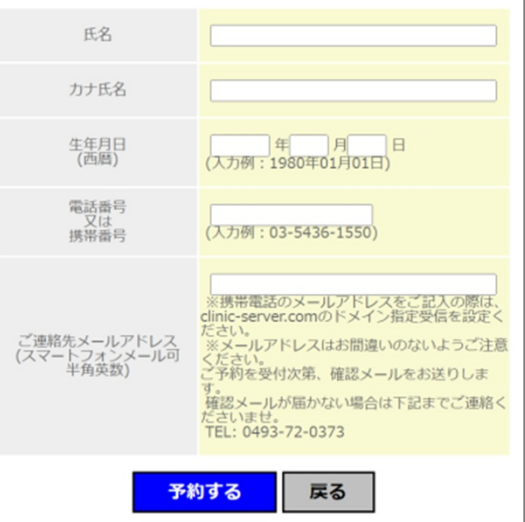

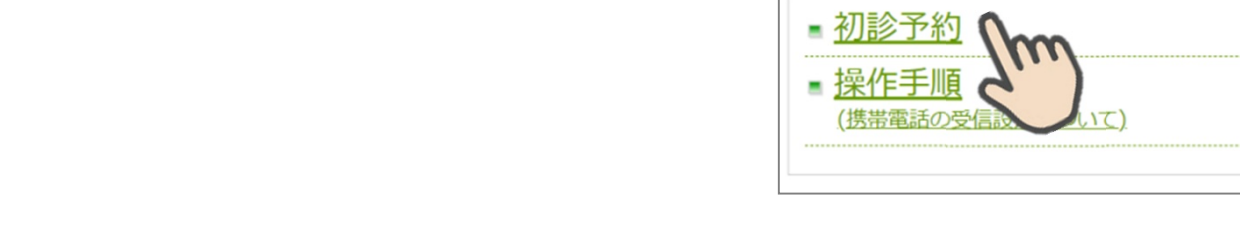

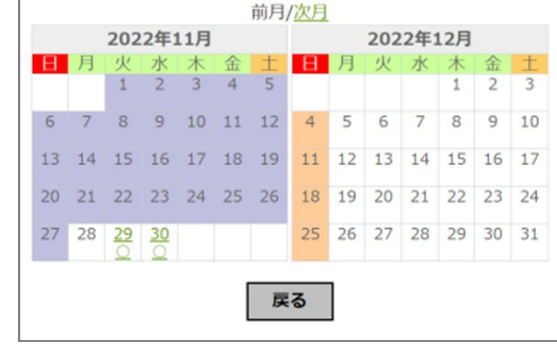

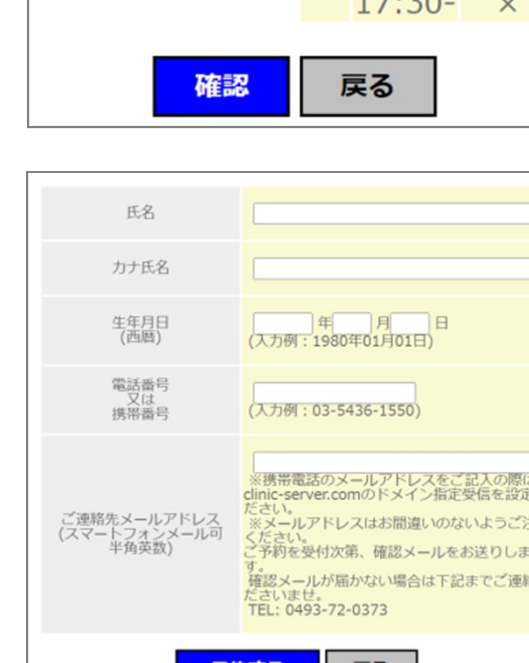

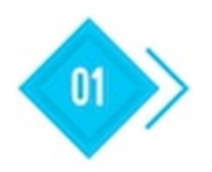

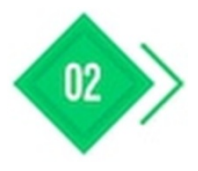

年月日、電話番号、 カします。

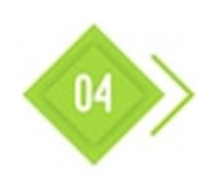

03

予約が完了しますと、ご登録のメール 了メールが届きます。